CS 543: Computer Graphics Lecture 7 (Part I): Projection

Emmanuel Agu

# 3D Viewing and View Volume

Recall: 3D viewing set up

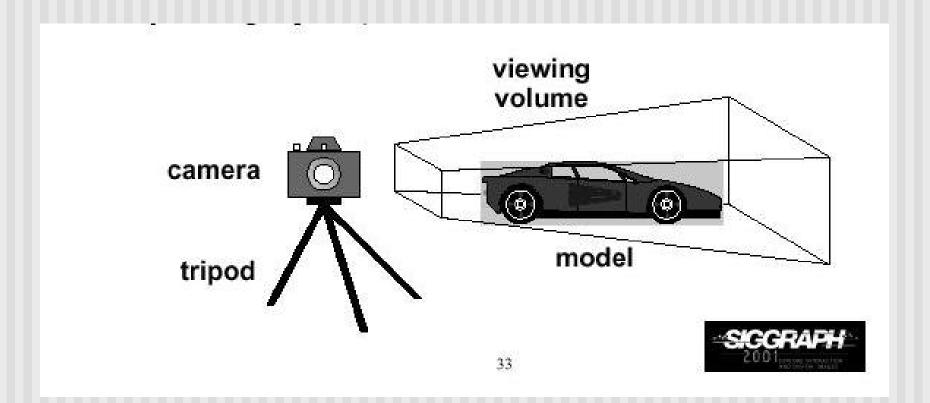

#### **Projection Transformation**

- View volume can have different shapes (different looks)
- Different types of projection: parallel, perspective, orthographic, etc
- Important to control
  - Projection type: perspective or orthographic, etc.
  - Field of view and image aspect ratio
  - Near and far clipping planes

- Similar to real world
- Characterized by object foreshortening
- Objects appear larger if they are closer to camera
- Need:
  - Projection center
  - Projection plane
- Projection: Connecting the object to the projection center

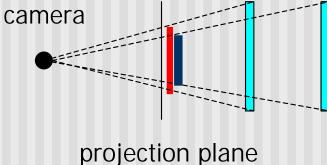

# **Projection?**

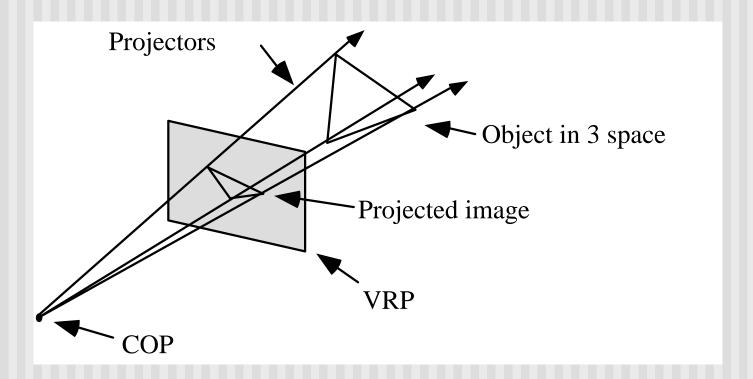

## **Orthographic Projection**

- No foreshortening effect distance from camera does not matter
- The projection center is at infinite
- Projection calculation just drop z coordinates

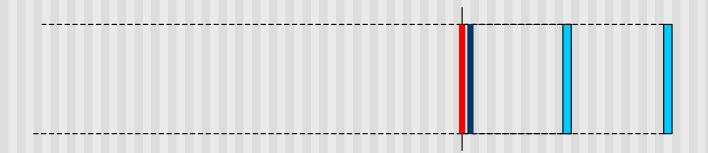

#### **Field of View**

- Determine how much of the world is taken into the picture
- Larger field of view = smaller object projection size

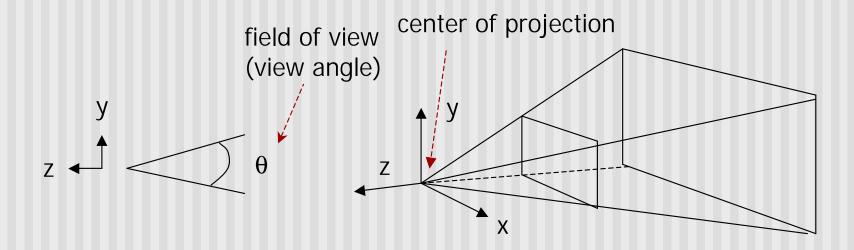

## **Near and Far Clipping Planes**

- Only objects between near and far planes are drawn
- Near plane + far plane + field of view = Viewing Frustum

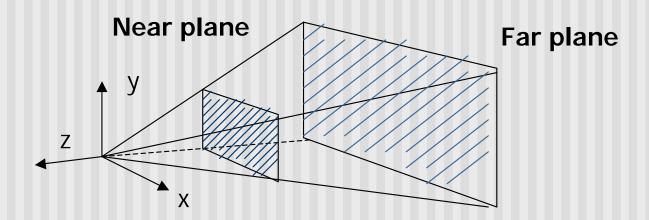

## **Viewing Frustrum**

- 3D counterpart of 2D world clip window
- Objects outside the frustum are clipped

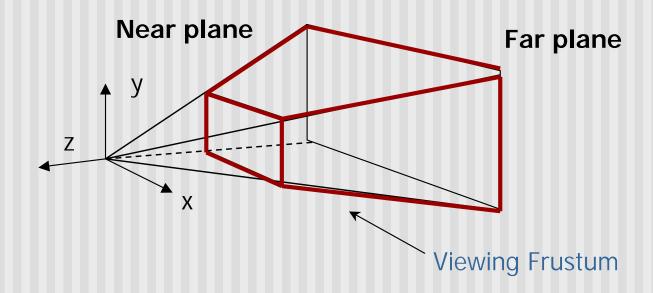

#### **Projection Transformation**

- In OpenGL:
  - Set the matrix mode to GL\_PROJECTION
  - Perspective projection: use
    - gluPerspective(fovy, aspect, near, far) or
    - glFrustum(left, right, bottom, top, near, far)
  - Orthographic:
    - glOrtho(left, right, bottom, top, near, far)

# gluPerspective(fovy, aspect, near, far)

Aspect ratio is used to calculate the window width

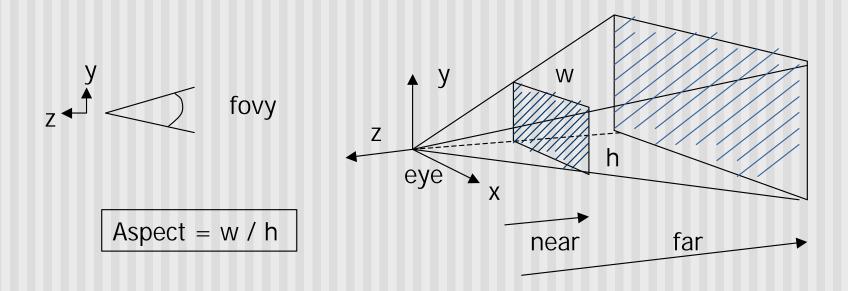

# glFrustum(left, right, bottom, top, near, far)

Can use this function in place of gluPerspective()

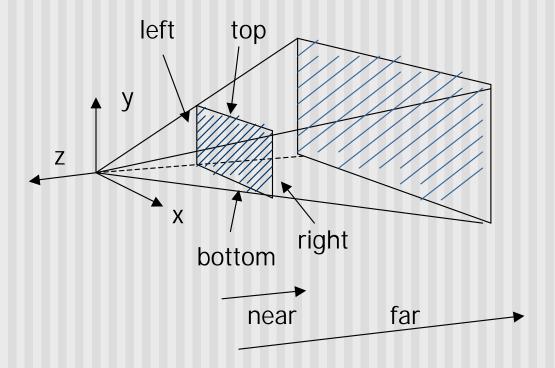

## glOrtho(left, right, bottom, top, near, far)

For orthographic projection

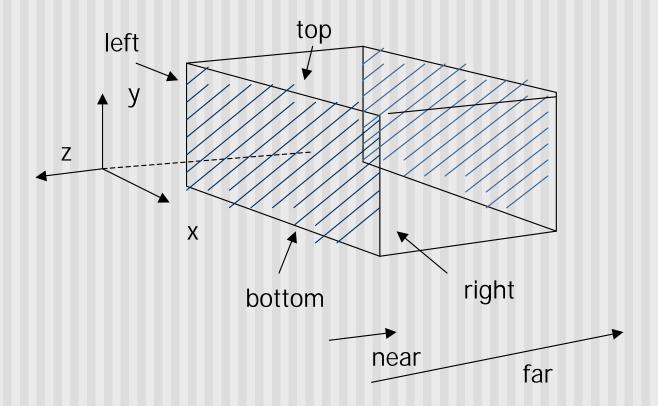

## **Example: Projection Transformation**

```
void display()
{
    glClear(GL_COLOR_BUFFER_BIT);
    glMatrixMode(GL_PROJECTION);
    glLoadIdentity();
    gluPerspective(fovy, aspect, near, far);
    glMatrixMode(GL_MODELVIEW);
    glLoadIdentity();
    gluLookAt(0,0,1,0,0,0,0,1,0);
    display_all(); // your display routine
}
```

#### Demo

Nate Robbins demo on projection

### **Projection Transformation**

Projection – map the object from 3D space to 2D screen

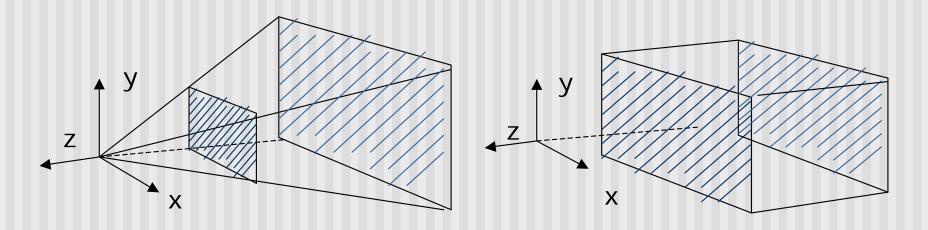

Perspective: **gluPerspective()** 

Parallel: glOrtho()

## **Parallel Projection**

- After transforming the object to the eye space, parallel projection is relatively easy – we could just drop the Z
  - $\blacksquare$  Xp = x
  - Yp = y
  - $\mathbf{Z}p = -d$
- We actually want to keep Z– why?

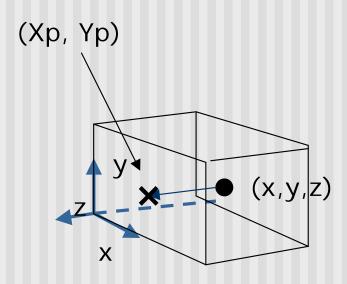

#### **Parallel Projection**

 OpenGL maps (projects) everything in the visible volume into a canonical view volume

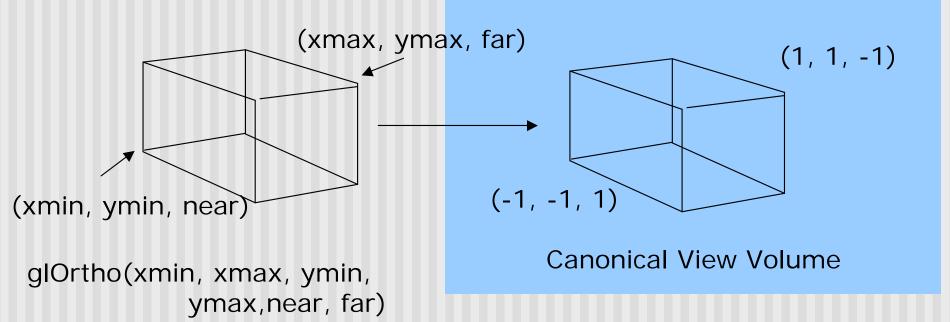

Projection: Need to build 4x4 matrix to do mapping from actual view volume to CVV

- Parallel projection can be broken down into two parts
- Translation which centers view volume at origin
- Scaling which reduces cuboid of arbitrary dimensions to canonical cube (dimension 2, centered at origin)

- Translation sequence moves midpoint of view volume to coincide with origin:
- E.g. midpoint of x = (xmax + xmin)/2
- Thus translation factors:
  - -(xmax+xmin)/2, -(ymax+ymin)/2, -(far+near)/2
- And translation matrix M1:

$$\begin{pmatrix}
1 & 0 & 0 & -(x \max + x \min) / 2 \\
0 & 1 & 0 & -(y \max + y \min) / 2 \\
0 & 0 & 1 & -(z \max + z \min) / 2 \\
0 & 0 & 0 & 1
\end{pmatrix}$$

- Scaling factor is ratio of cube dimension to Ortho view volume dimension
- Scaling factors:2/(xmax-xmin), 2/(ymax-ymin), 2/(zmax-zmin)
- Scaling Matrix M2:

$$\begin{pmatrix}
\frac{2}{x \max - x \min} & 0 & 0 & 0 \\
0 & \frac{2}{y \max - y \min} & 0 & 0 \\
0 & 0 & \frac{2}{z \max - z \min} & 0 \\
0 & 0 & 1
\end{pmatrix}$$

Concatenating M1xM2, we get transform matrix used by glOrtho

$$\begin{pmatrix}
\frac{2}{x \max - x \min} & 0 & 0 & 0 \\
0 & \frac{2}{y \max - y \min} & 0 & 0 \\
0 & 0 & \frac{2}{z \max - z \min} & 0 \\
0 & 0 & 0 & 1
\end{pmatrix}$$

$$X$$

$$\begin{pmatrix}
1 & 0 & 0 & -(x \max + x \min) / 2 \\
0 & 1 & 0 & -(y \max + y \min) / 2 \\
0 & 0 & 1 & -(z \max + z \min) / 2 \\
0 & 0 & 0 & 1
\end{pmatrix}$$

$$M2 \times M1 = \begin{pmatrix} 2/(x \max - x \min) & 0 & 0 & -(x \max + x \min)/(x \max - x \min) \\ 0 & 2/(y \max - y \min) & 0 & -(y \max + \min)/(y \max - \min) \\ 0 & 0 & 2/(z \max - z \min) & -(z \max + z \min)/(z \max - z \min) \\ 0 & 0 & 0 & 1 \end{pmatrix}$$

Refer: Hill, 7.6.2

## Perspective Projection: Classical

■ Side view:

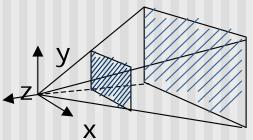

Projection plane

(x,y,z)

(x',y',z')

d

-z

Eye (projection center)

Based on similar triangle:

$$\frac{y}{y'} = \frac{-z}{d}$$

$$y' = y \times \frac{d}{-7}$$

## Perspective Projection: Classical

So (x\*,y\*) the projection of point, (x,y,z) unto the near plane N is given as:

$$(x^*, y^*) = \left(N\frac{P_x}{-P_z}, N\frac{P_y}{-P_z}\right)$$

- Numerical example:
- Q. Where on the viewplane does P = (1, 0.5, -1.5) lie for a near plane at N = 1?
- $(x^*, y^*) = (1 \times 1/1.5, 1 \times 0.5/1.5) = (0.666, 0.333)$

## **Pseudodepth**

- Classical perspective projection projects (x,y) coordinates, drops z coordinates
- But we need z to find closest object (depth testing)
- Keeping actual distance of P from eye is cumbersome and slow

$$dis an ce = \sqrt{(P_x^2 + P_y^2 + P_z^2)}$$

■ Introduce **pseudodepth**: all we need is measure of which objects are further if two points project to same (x,y)

$$(x^*, y^*, z^*) = \left(N \frac{P_x}{-P_z}, N \frac{P_y}{-P_z}, \frac{aP_z + b}{-P_z}\right)$$

 Choose a, b so that pseudodepth varies from -1 to 1 (canonical cube)

## **Pseudodepth**

Solving:

$$z^* = \frac{aP_z + b}{-P_z}$$

- For two conditions,  $z^* = -1$  when Pz = -N and  $z^* = 1$  when Pz = -F, we can set up two simultaneous equations
- Solving:

$$a = \frac{-(F+N)}{F-N} \qquad b = \frac{-2FN}{F-N}$$

#### **Homogenous Coordinates**

- Would like to express projection as 4x4 transform matrix
- Previously, homogeneous coordinates of the point P = (Px,Py,Pz) was (Px,Py,Pz,1)
- Introduce arbitrary scaling factor, w, so that P = (wPx, wPy, wPz, w) (Note: w is non-zero)
- For example, the point P = (2,4,6) can be expressed as
  - **(**2,4,6,1)
  - or (4,8,12,2) where w=2
  - or (6,12,18,3) where w = 3
- So, to convert from homogeneous back to ordinary coordinates, divide all four terms by last component and discard 4<sup>th</sup> term

Same for x. So we have:

$$x' = x \times d / -z$$
  
 $y' = y \times d / - z$   
 $z' = -d$ 

Put in a matrix form:

$$\begin{pmatrix} 1 & 0 & 0 & 0 \\ 0 & 1 & 0 & 0 \\ 0 & 0 & 1 & 0 \\ 0 & 0 & \left(\frac{1}{-d}\right) & 1 \end{pmatrix} \begin{pmatrix} x \\ y \\ z \\ 1 \end{pmatrix} = \begin{pmatrix} x' \\ y' \\ z' \\ -z/d \end{pmatrix} \Rightarrow \begin{pmatrix} -d \begin{pmatrix} x/z \\ z/z \end{pmatrix} \\ -d \begin{pmatrix} y/z \\ z/z \end{pmatrix} \\ -d \begin{pmatrix} 1/z \\ 1/z \end{pmatrix}$$

OpenGL assumes d = 1, i.e. the image plane is at z = -1

- We are not done yet.
- Need to modify the projection matrix to include a and b

$$\begin{vmatrix} x' \\ y' \\ z' \end{vmatrix} = \begin{vmatrix} 1 & 0 & 0 & 0 \\ 0 & 1 & 0 & 0 \\ 0 & 0 & a & b \\ 0 & 0 & (1/-d) & 0 \end{vmatrix} \begin{vmatrix} x \\ y \\ z \\ 1 \end{vmatrix}$$

We have already solved a and b

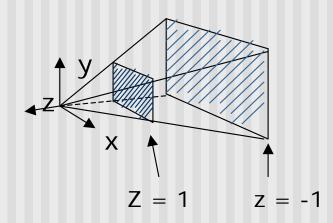

- Not done yet. OpenGL also normalizes the x and y ranges of the viewing frustum to [-1, 1] (translate and scale)
- So, as in ortho to arrive at final projection matrix
- we translate by
  - -(xmax + xmin)/2 in x
  - -(ymax + ymin)/2 in y
- Scale by:
  - = 2/(xmax xmin) in x
  - 2/(ymax ymin) in y

Final Projection Matrix:

$$\begin{pmatrix}
\frac{2N}{x \max - x \min} & 0 & \frac{x \max + x \min}{x \max - x \min} & 0 \\
0 & \frac{2N}{y \max - y \min} & \frac{y \max + y \min}{y \max - y \min} & 0 \\
0 & 0 & \frac{-(F+N)}{F-N} & \frac{-2FN}{F-N} \\
0 & 0 & -1 & 0
\end{pmatrix}$$

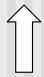

glFrustum(xmin, xmax, ymin, ymax, N, F) N = near plane, F = far plane

 After perspective projection, viewing frustum is also projected into a canonical view volume (like in parallel projection)

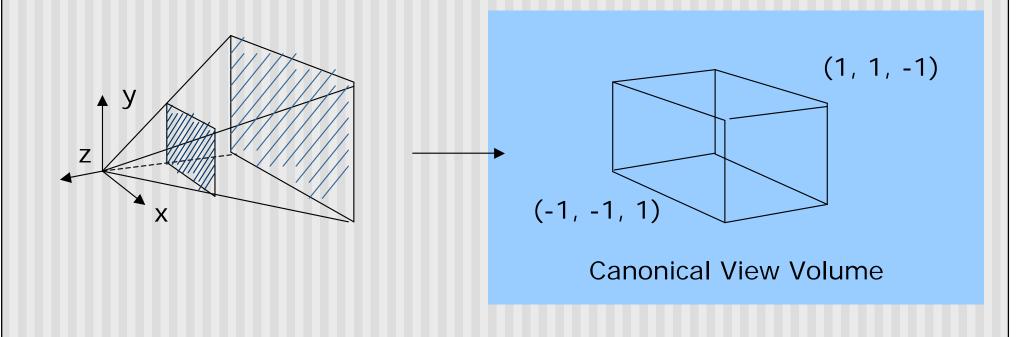

### References

Hill, chapter 7